## What is apa style paper >>>CLICK HERE<<<

## What is apa style paper

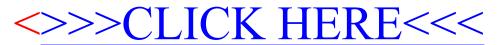